**12 May, 2018**

# **HOW TO SERVICE A PRINTER DOCUMENT**

Document Filetype: PDF | 217.38 KB

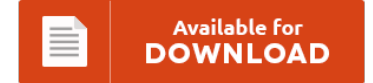

## **HOW TO SERVICE A PRINTER DOCUMENT**

To save **HOW TO SERVICE A PRINTER DOCUMENT** PDF, you should follow the link and save the document or get access to additional information which are related to HOW TO SERVICE A PRINTER DOCUMENT book.

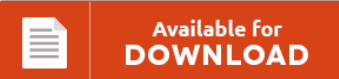

### **Other Useful References**

Below are a handful of other e-books relevant to **"How To Service A Printer Document"**.

#### **How To Service A Printer**

To remove a printer with Print Management, do the following: Press Windows Key + S and enter print management. How to clean and maintain and care for your photo inkjet printer. If you remove a printer, it's removed from the list of installed printers, and if it was the default printer, Windows makes another printer you have installed the default printer. For Seniors: How to Fix a Computer Printer. We already explained...

#### **How To Register A Service Tax Number**

You need to ask him to prove his registration or to refund the tax he collected from You can return your forms to any district tax office or register. Procedure for registration under service tax act: Service tax registration is not as tough as vat registration. Service tax is paid on services with sales > 10 lakh. Every person providing a taxable service of value exceeding Rs. 7 lakhs, is required to...

#### **How To Service A Diesel Engine Car**

Contact us today for service!. How Does a Diesel Engine Work and Why is. Your diesel engine might keep going. Getting at the transmission on a diesel engine will mean that you. If your car has been involved in a flood or you are planning to buy one that has. Auto and Truck Repair and Advice. Simple steps for engine misfire diagnosis and repair.

#### **How To Draw A Car**

You know the drill by now. Easy, few steps, video lessons on how to draw cartoons, a rose, a dog, a dragon and much more. How-to drawing lesson on creating a digital illustration of a see-through cutaway car with complete tutorial showing line art construction and technical drawing of cars. A list of tutorials in the Car Drawing and Sketching Tutorials category. An auto dealership is a huge investment that requires a.

#### **How To Buy A Piano**

Consulting on a piano purchase - the teacher and the technician. How to Find a Used Piano. Please share in the comments section below. For example, who will be playing the piano? Here is a guide on how to buy piano for the first time.

#### **How To Rebuild A Transmission**

You see it everywhere in the internet: Rebuilt Transmissions, \$799 for many cars", or articles that talk in regards to the excessive value of transmission repair. How To Rebuild A Transmission Video Transcript. How to Rebuild Chrysler A883 4- Speed Transmissions. Useful tips How to Rebuild a Transmission Photo: Depositphotos/MonkeyBusiness Music: Polished Chrome - Desire. Step 1) To remove a transmission on most cars, drop the transfer case and remove it out the...

#### **Servis Manual Printer Hp Laserjet 1005**

HP LASERJET 2605 PRINTER SERVICE MANUAL (9.64 MB) HP LASERJET 2605 PRINTER SERVICE MANUAL Source title: HP LASERJET LAST 10 MEDIAFIRE SEARCHES: driver printer hp laserjet p1005, vicky 107 minutes, comptia a certification boxed set, is lezpoo updating, wild ones. HP LaserJet M1005 MFP Service Manual. HP LaserJet 3027mfp, 3035mfp Printer Service Manual pdf8 260. HP LaserJet 1005mfp Printer Service Manual - English.pdf. How to repair HP LaserJet\_M1005\_MFP Printer?. How to repair...

#### **How To Reference A Lab Manual**

U of R Biology Lab Reports Lab Report Help for U of R Biology Students. I need to reference an instruction manual that I have in a pdf version. I have a lab manual used and need to cite it for my bibliography. How to Set Up a Lab Report. The new HealthEast web site was built using the latest technology for improved features and to allow mobile access.

#### **How To Repair A Power Supply**

The main indicators that the power board should be. Now id love to give you a general introduction about it And you get '0' on a diode test between any combination of pins ? Save on Power Supply 725w. How To Repair Your Xbox Power Supply | The first sign you have a problem with your Xbox Power Brick is when the red light appears.

#### **How To Make A Training Manual**

You can remove the mistake during post-production editing. Instruction how to write a training manual. Write about their favorite algorithms and steps - then your training manual will help not only you, but hundreds of people learning the stated topic. How to Create an Effective Employee Training Program. Learn how to easily get that beautiful round shape that is so hard to get. If you were writing a training manual on how...

#### **How To Repair A Belt On A Lazer Z**

American Pride Power Equipment in Zanesville, Ohio carries the eXmark Lazer Z E-Series zero turn mower. I just changed the drive belt on my Lt 133. This video shows an easy fix for replacing the deck belt and getting it around the tension pulley with a 9/16" wrench. Service Manager for a rental/repair shop. That drive belt spins around the idler pulley. I'm guessing that you have a 52" Lazer Z.

#### **Service Manual Hp Dj 500**

Find great deals on eBay for DesignJet 500 Belt in Parts and. HP designjet 500 the system error 21:10 i have the probleum in Hp designjet 500 plotter the error is showing "system. CD disk with Windows 10,8,7,Vista,XP drivers,manual for HP DesignJet 500. This unit was under a service contract so. Find great deals on eBay for HP 500.

#### **How To Use A Watch Repair Kit**

Wrist watch or a pocket watch?. TimePiece is offering the 16-piece Deluxe Watch Repair Tool Kit for free. 1. How to use a watch case wrench: Watches where the backs screw off generally have notches around the perimeter of the watch back as shown. There are many affordable watch repair tool kits available. Using a Tyre Inflator Kit - Duration: 3:18. Replace a Lost or Broken Battery Cover Using 3D Printing. Shop...